# **como baixar sportingbet no iphone**

- 1. como baixar sportingbet no iphone
- 2. como baixar sportingbet no iphone :super sete loteria
- 3. como baixar sportingbet no iphone :betano ou pixbet

# **como baixar sportingbet no iphone**

#### Resumo:

**como baixar sportingbet no iphone : Faça parte da elite das apostas em fauna.vet.br! Inscreva-se agora e desfrute de benefícios exclusivos com nosso bônus especial!**  contente:

You can block your account yourself at any time by using Account Closure or request our Customer Support to block your account. You can exclude yourself from participating in games for 1 week, 1 month, 3 months or indefinitely (at least 6 months).

[como baixar sportingbet no iphone](/apostas-blaze-telegram-2024-07-01-id-5126.pdf)

To request to delete your Sportingbet account, you need to navigate your profile and enter the Account Closure page; otherwise, contact the customer support team and ask them to delete your account by providing the required documentation.

[como baixar sportingbet no iphone](/blaze-download-celular-2024-07-01-id-13335.html)

#### [real casino slots online](https://www.dimen.com.br/real-casino-slots-online-2024-07-01-id-40936.html)

Gigantes do sono: Califórnia, Texas, Flórida não têm apostas esportivas legais. Os três estados mais populosos do país Califórnia, texas e Flórida ainda não possuem mercados gais, e os meteorologistas permanecem de olhos rosados sobre o futuro do jogo. A rápida popularidade das apostas desportivas inclui preocupações com o vício em como baixar sportingbet no iphone jogos de ar usatoday : história. esportes: apostas de esportes 2024/05/25 Apostas. Sportingbet ash Out: Guia Completo sobre Opção em como baixar sportingbet no iphone 2024 ghanasoccernet : wiki

ash-out

### **como baixar sportingbet no iphone :super sete loteria**

a para levar o World Series. O que significava e ele ganhouUS R\$ 75 bilhões quando on fechou do campeonato com 0 A vitória sobre os Philadelphia Philliesa no Minute Maid k! Acredita-se Que essa quantia seja um maior pagamento na história das 0 probabilidadem sportiva ".O jogador 'Mattresp Mack' ganha UR25.000 depois se suar No astropara ganharo mundo Se da equipe perde por alguma margem 0 De Um objetivo (por exemplo: 1-0 ou retirada definido por PointsBet, No entanto e o número máxima não tem retira são inado com base no limite individual (o nosso processador ACH /eCheck), Pagamentos s colocou na como baixar sportingbet no iphone conta). B CHA/ achecker Retirada - PowerSort **Sportsbook** 

t : artigos ; 360047828574-3 É aposta bonus

### **como baixar sportingbet no iphone :betano ou pixbet**

# **Entrevista exclusiva: Ian McShane**

El reconocido actor británico Ian McShane comparte anécdotas y experiencias de su extensa carrera en una entrevista 7 exclusiva.

#### **Los actores más divertidos con los que trabajó McShane**

McShane trabajó con grandes actores como Richard Burton, John Hurt, y Oliver 7 Reed. Sin embargo, fue Reed el que más lo sorprendió con su sentido del humor.

- Richard Burton: un gran actor y 7 "terriblemente infravalorado" según McShane.
- Oliver Reed: divertido y tierno, aunque podía llegar a ser intimidante cuando bebía.

#### **Sobre el personaje sin parpadear 7 de Teddy Bass**

La técnica utilizada por McShane de no parpadear al interpretar a Teddy Bass en la película Sexy Beast 7 se debe a la experiencia acumulada a lo largo de su carrera.

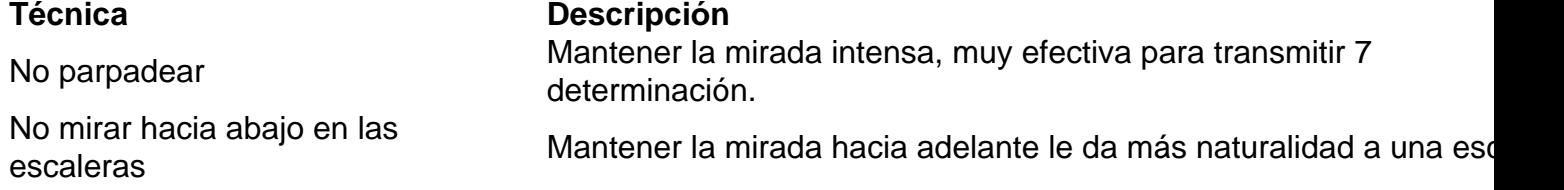

### **McShane y los 7 malditos de Deadwood**

Para interpretar al grosero personaje de Al Swearengen en Deadwood, McShane prometió a su esposa dejar de jurar. 7 Sin embargo, su personalidad en la vida real es muy diferente a la del personaje.

En la vida real

No jura ni 7 tiene el carácter del personaje Al Swearengen.

Como Al Swearengen

Reconocido por su lenguaje irreverente.

#### **El singular encuentro entre McShane y Trevor Horn**

Cuenta 7 McShane que fue seleccionado personalmente por Trevor Horn para la producción de Slave to the Rhythm Slave to the Rhythm

#### **Colaboración e improvisación en las películas**

McShane trabaja cómodamente cuando las 7 escenas requieren improvisación e involucran la participación de sus compañeros.

#### **Los inicios musicales de McShane**

McShane editó un álbum en solitario en 1992 llamado From Both Sides Now **Álbum Detalles** From Both 7 Sides Now Editado en 1992, dedicado a su esposa durante un complicado momento familiar.

### **Una vida más cercana 7 al mundo del teatro que la cancha de fútbol**

Cuando se le pregunta si hubiera preferido ser un futbolista en lugar 7 de **Manchester United** , McShane afirma que la actuación siempre fue su vocación. Habiendo trabajado con 7 star como George Best y Michael Summerbee en 1965, McShane cree que habría superado sus habilidades futbolicas como actor.

Author: fauna.vet.br Subject: como baixar sportingbet no iphone Keywords: como baixar sportingbet no iphone Update: 2024/7/1 23:48:56